$\nabla$ --> /\* 7 Black-Scholes 公式 \*/  $\nabla$ --> /\* 「数値処理]→「自動的に数値で出力] \*/ if numer#false then numer: false else numer: true; /\*浮動小数点の桁数=7に指定 \*/ fpprec: 7; /\* 浮動小数点表示桁数を7に指定\*/ fpprintprec:7;  $\boldsymbol{\nabla}$ --> /\* 7.3 Black-Scholes オプション価格 \*/  $\nabla$ --> black\_scholes\_1(S,K,r,sigma,T):=  $\left($ d1 : ( $log(S/K) + (r + sigma^2/2) *T$ ) / (sigma\*sqrt (T)),  $d2: d1 - sigma*sqrt(T)$ , load(distrib), CO:  $S*cdf$  normal(d1, 0, 1) - exp (-r\*T) \*K\*cdf normal (d2,0,1), print("コールオプション価格=", C0)  $\mathcal{E}$  $\nabla$ --> black\_scholes\_1 (100,100,0.01,0.2,1);  $\nabla$ --> /\* BS式によるコール価格とプットコールパリティによるプット価格 \*/  $\nabla$ --> black scholes 2(S,K,r,sigma,T):=  $\left($ d1 : (log  $(S/K)$  + (r+sigma^2/2) \*T) / (sigma\*sgrt (T)),  $d2: d1 - sigma*sqrt(T)$ , load(distrib), CO:  $S*cdf\_normal(d1, 0, 1) - exp(-r*T) *K*cdf\_normal(d2, 0, 1)$  $PO: -S+exp(-r*T)*K+CO,$ matrix( ["コールオプション価格", "プットオプション価格"],  $[CO, PO]$  $\lambda$  $\mathcal{E}$  $\nabla$ --> black\_scholes\_2 (100,100,0.01,0.2,1);  $\nabla$ --> / \* 7.4 インプライドボラティリティ \*/

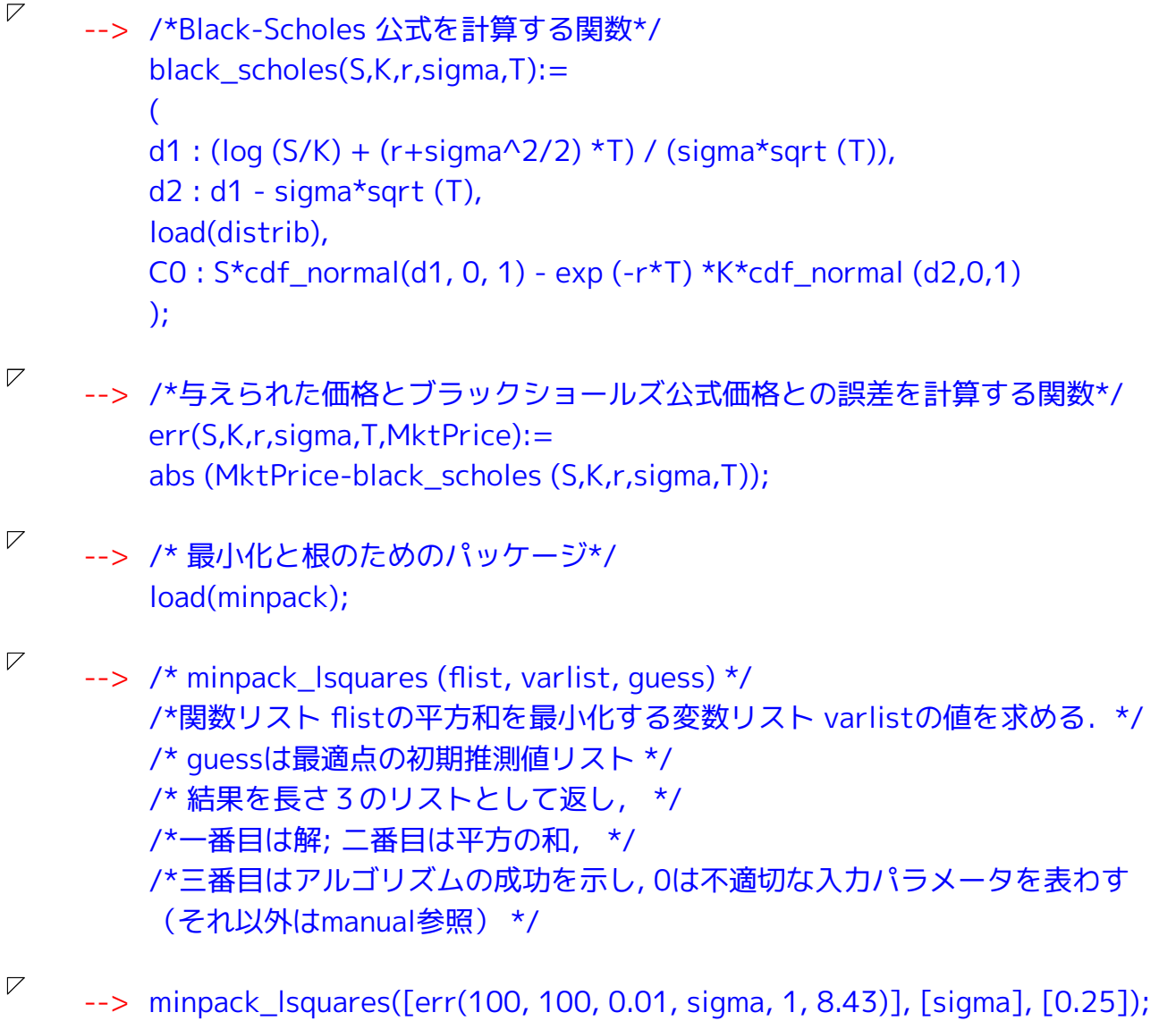

 $\boldsymbol{\nabla}$ --> /\* 限定メモリ準Newton (BFGS)アルゴリズムによる最小化問題解法パッケージ\*/ load (lbfgs);

 $\nabla$ 

 $\nabla$ 

```
--> /*lbfgs (FOM, X, X0, epsilon, iprint) */
/*変数リスト Xついて、初期見積もり値リストX0から始めて、
  norm(grad(FOM)) < epsilon*max(1, norm(X))となる
  関数FOM最小化の解を求める*/
/* gradは FOMの多変数 Xに関する勾配 */
/* normはノルム */
/* iprintは lbfgsが印字する進捗メッセージを制御するリスト */
/* iprint[1] < 0 進捗メッセージなし */
/* iprint[1] = 0 最初と最後の繰り返しでメッセージ */
/* iprint[1] > 0 毎iprint[1]回の繰り返してメッセージを印字 */
/* iprint[2] = 0 \times/
/* 繰り返し回数、FOMの評価回数、FOMの値、FOMの勾配のノルム、
  ステップ長を印字 */
/* iprint[2] = 1 \times/
/* iprint[2] = 0に加えて、 X0と X0で評価された FOMの勾配を印字 */
/* iprint[2] = 2 \times/
/* iprint[2] = 1に加えて、 繰り返しそれぞれで Xの値を印字 */
/* iprint[2] = 3 \times/
/* iprint[2] = 2に加えて、繰り返しそれぞれで FOMの勾配を印字 */
/* lbfgsが印字する列は以下の通り */
/\star | \star/
/* 繰り返し回数 */
/* NFN *//* 性能指標の評価回数 */
/* FUNC *//* 最も最近の直線探索の最後での性能指標の値 */
/* GNORM *//* 最も最近の直線探索の最後での性能指標の勾配のノルム */
/* STEPLENGTH */
/* 探索アルゴリズムの内部パラメータ */
```
- $\boldsymbol{\nabla}$  $\rightarrow$  lbfqs(err(100,100,0.01,sigma,1,8.43)^2, [sigma], [0.25], 1e-7, [0,0]);
- $\nabla$ --> /\*K と MktPrice にはベクトルを与える\*/ K sample: [80,90,100,110,120]; Mkt\_sample:[22.75,15.1,8.43,4.72,3.28];
- $\overline{V}$  $\rightarrow$  err(100, K\_sample, 0.01, sigma, 1, Mkt\_sample);
	- --> minpack\_Isquares(err(100, K\_sample, 0.01, sigma, 1, Mkt\_sample), [sigma], [0.25]);

load (lbfgs);

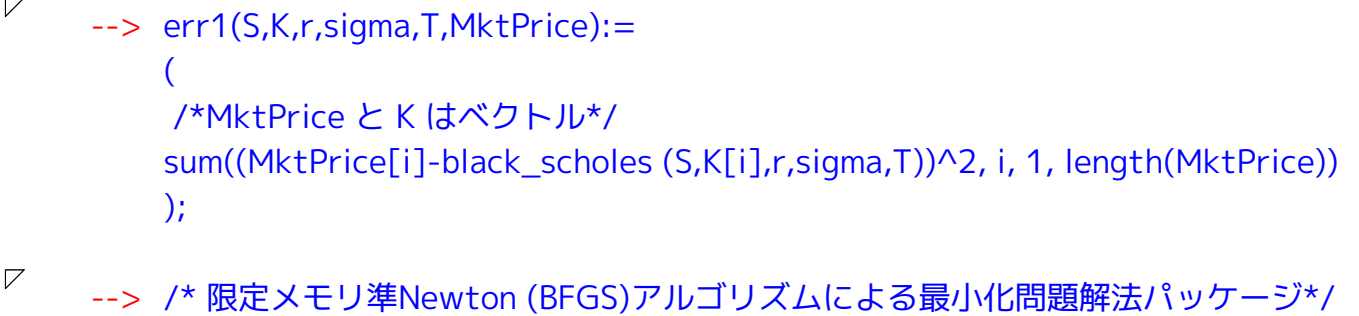

 $\overline{V}$ --> lbfgs(err1(100,K\_sample,0.01,sigma,1,Mkt\_sample), [sigma], [0.25], 1e-7, [0,0]);